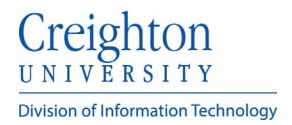

## **Creighton Account Management Interface (AMI)**

## **Locating Others**

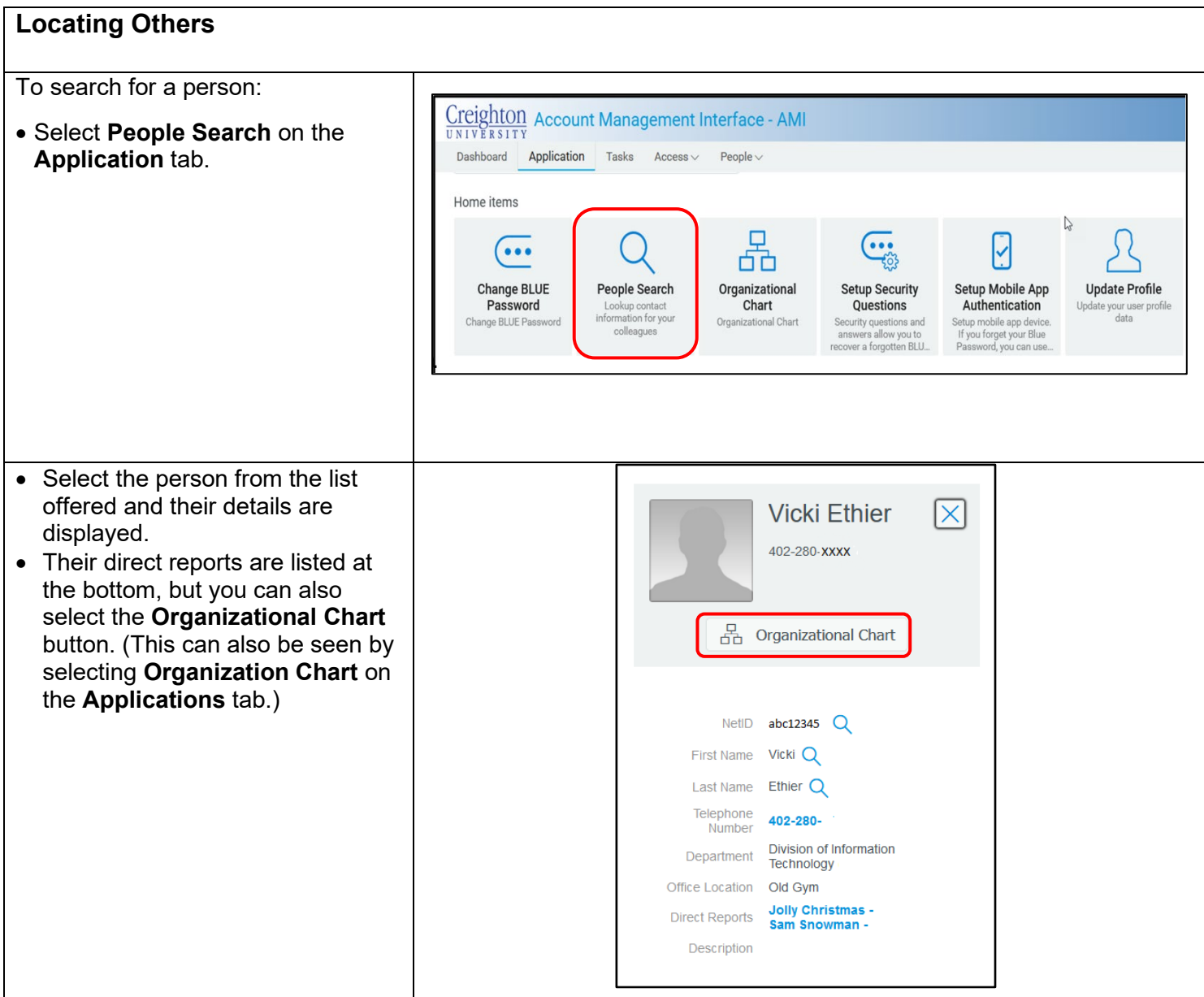